# Word Initiation (Formation présentielle)

14.00 h / 2.00 jour(s) 700.00 € TTC en Inter

(Intra et groupe sur demande)

## Objectif(s)

- Utiliser toutes les fonctions de base de Microsoft Word en environnement professionnel
- Créer et mettre en page des courriers simples
- Créer des tableaux

## Programme

- L'environnement de Microsoft Word
	- Découvrir l'interface de Microsoft Word
	- La barre d'outils d'accès rapide et le ruban
	- Les modes d'affichage (normal, page, lecture, plan, web)
- Gérer ses documents
	- Gérer et organiser ses documents (ouvrir/fermer/enregistrer)
	- Exploiter les versions antérieures
	- Enregistrer un document au format PDF
- Les fondamentaux
	- Saisie au kilomètre
	- Les formes du pointeur de la souris
	- Les modes de déplacements (souris, clavier…)
	- Les sélections contiguës et discontinues
	- Les raccourcis clavier
	- Utiliser le correcteur orthographique
	- Les insertions automatiques
- Mettre en forme le texte
	- Mise en forme de caractères et de paragraphes
	- Insérer des tabulation, des puces ou des numéros
	- Les bordures et trames
	- Créer des tableaux
- Mise en page et impression
	- Insérer en-tête et pied de page
	- Définir les marges et l'orientation de la page (portrait, paysage)
	- Insérer des sauts de page et des sauts de section
	- Imprimer le document

## Equipe pédagogique

L'équipe pédagogique de KEY FORM & Solution se compose d'une dizaine de professionnels alliant compétences pédagogiques et vécus professionnels issus de différents horizons (commerce, communication, associations, entreprises, organismes de formation professionnelle, service public de l'emploi…).

#### Moyens pédagogiques et techniques

- Accueil des stagiaires dans une salle dédiée à la formation.
- Exposés théoriques
- Exercices pratiques

#### Suivi de l'exécution et évaluation des résultats

- Feuilles de présence.
- Questions orales ou écrites (QCM).
- Formulaires d'évaluation de la formation.

### Profil Apprenant(s)

• Tout public

#### Pré-requis

 Connaissance de base de **Windows** 

#### Demande d'informations

02 30 96 68 40 formation@key-form.fr

#### **Accessibilité**

Conforme - Organisme ERP5 Référent handicap : Etienne RUPIN Sous un préavis de 30 jours pour s'assurer des conditions d'accueil adaptées. Contact : formation@keyform.fr - Tel 02 30 96 68 40 Les personnes en situation de handicap bénéficient d'un accompagnement individuel par notre référent handicap dédié.

#### Dates et délais d'accès

La durée estimée entre la demande et l'entrée en formation varie selon les modalités de financement : temps de traitement du dossier des prises en charge, délai de rétractation pour les particuliers.

Délai d'accès : 2 semaines

#### Lieu de formation

*Inter :*

KEY FORM & Solutions 7 rue de Vezin 35000 Rennes *Intra :* France métropolitaine

#### Indicateurs de qualité

Retrouvez l'ensemble des indicateurs de résultats sur keyform.fr/indicateurs

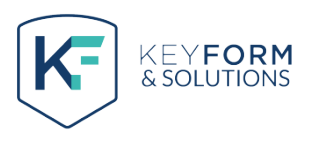